### На шаг ближе к метавселенной, или Как мы оживили аватары пользователей в VK Звонках

Алексей Шпагин — руководитель команды бэкенда VK Звонков, ВКонтакте.

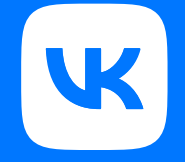

#### Обо мне

Руководитель команды бэкенда **K** VK Звонков

- 10 лет работы в VoIP-телефонии  $\mathcal{S}$ и видеозвонках
- Бэкграунд разработчик C++ (==)
- В руководстве командами 5 лет င္ယာ

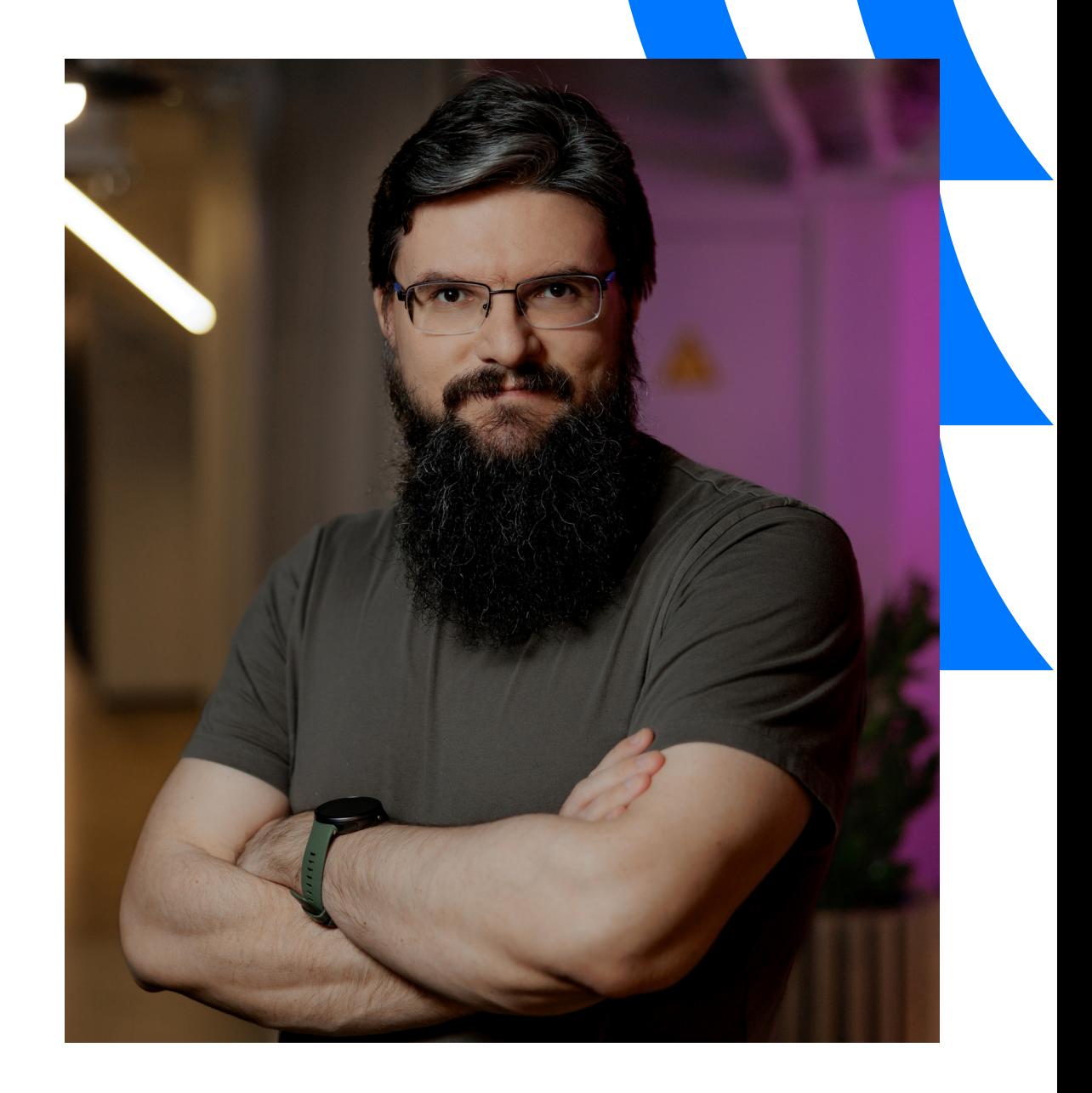

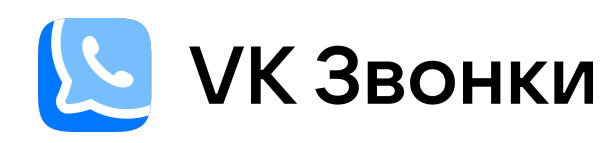

Бесплатные звонки без ограничений по времени и количеству участников. Для любых устройств.

#### Для учёбы и работы

Демонстрация экрана в разрешении 4 К, трансляция, планирование и запись звонков .

#### Удобное управление звонками

Зал ожидания, управление микрофонами, функция «Поднять руку» и другие возможности модерации .

#### F

Технологичность

Продвинутое интеллектуальное шумоподавление , собственная AR-технология замены фона.

### 20 млн

пользователей общаются в VK Звонках ежемесячно

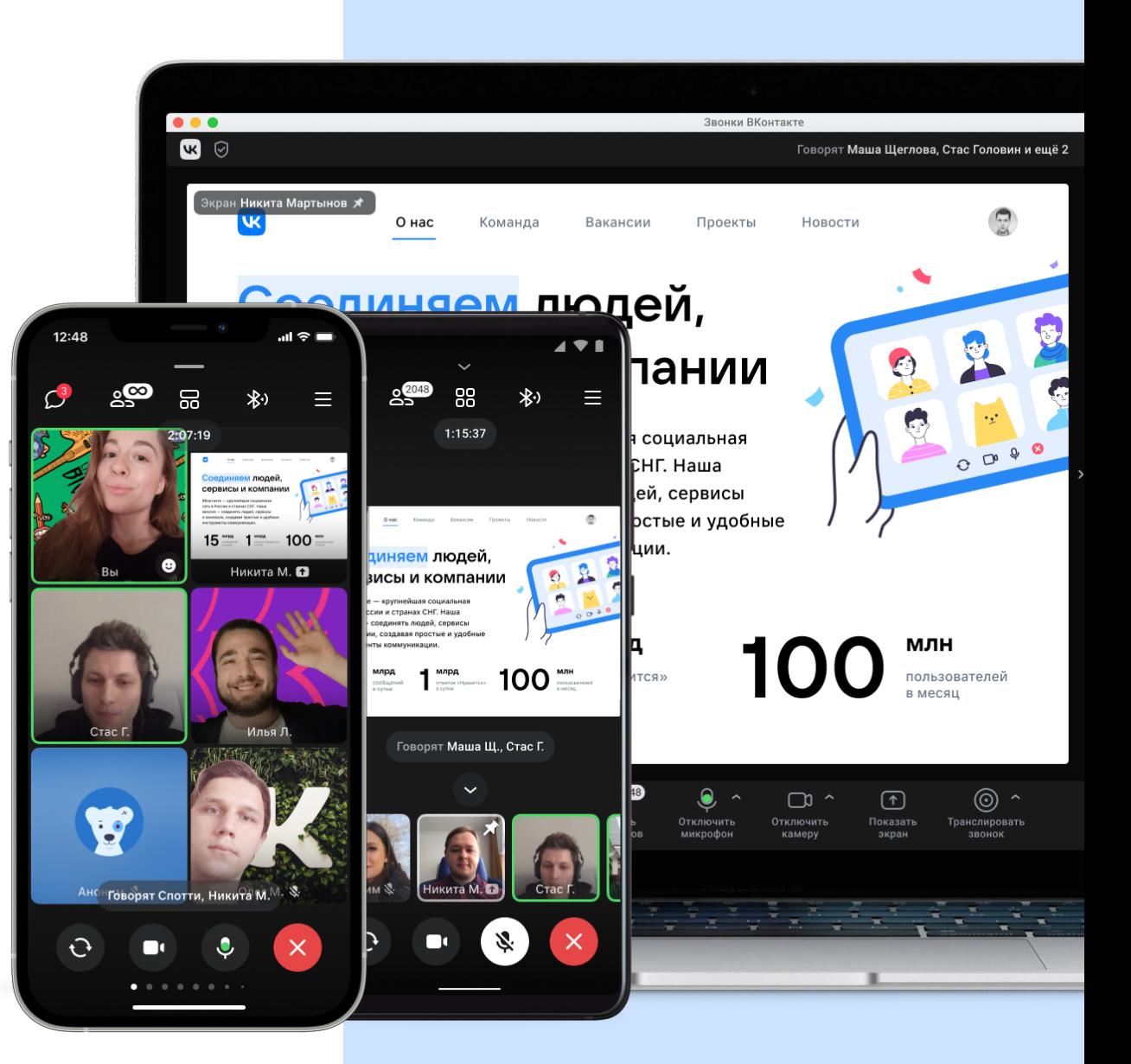

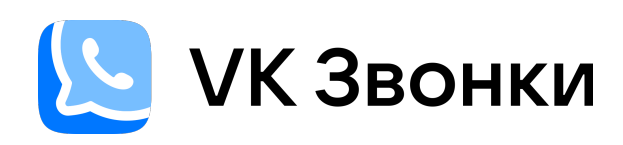

# ПОЛЬЗОВАТЕЛЕЙ В МЕСЯЦ звонков в день

## 20 млн

15 тыс.

одновременных звонков

#### Содержание

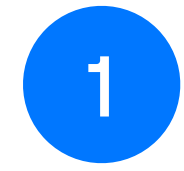

Что такое анимированные аватары в Звонках

1 2

Как реализована анимация

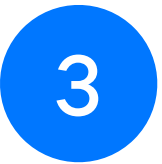

Как происходит передача данных между пользователями

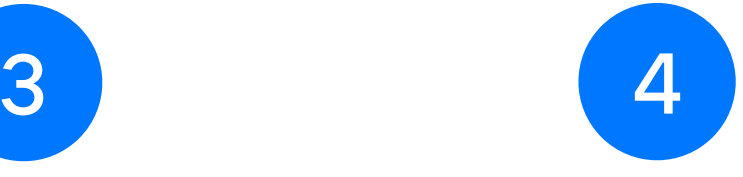

Обо что мы «споткнулись» при разработке Что такое анимированные аватары в Звонках?

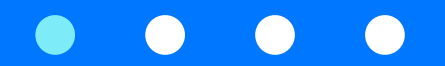

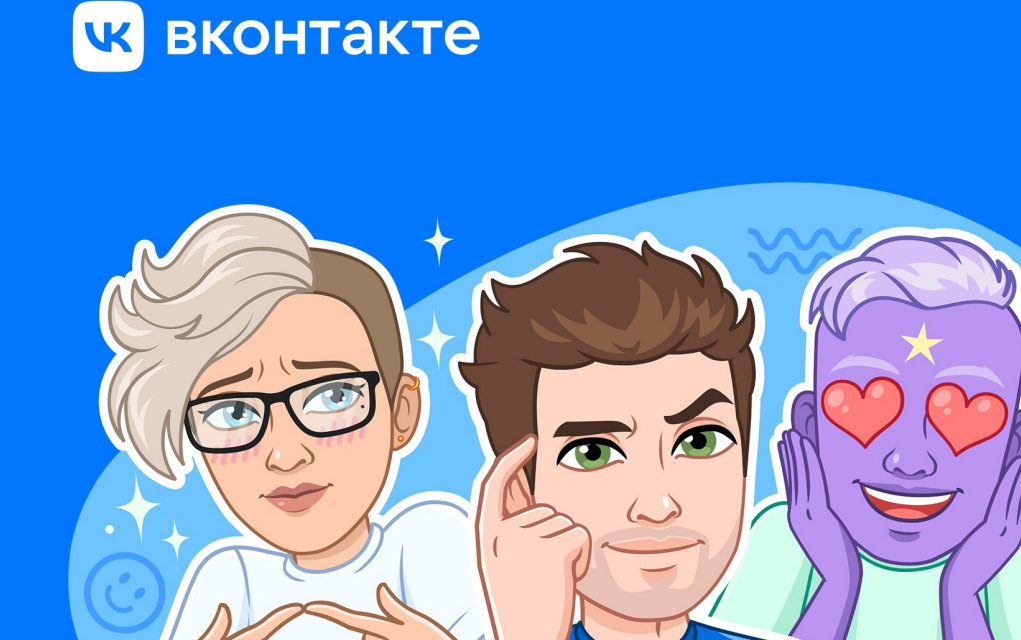

#### Создайте свой уникальный набор стикеров с vmoji

### Стикеры с vmoji

- Создаются автоматически с помощью ML на основе фото
- Доступно редактирование вручную
- В любой момент можно сгенерировать нового персонажа

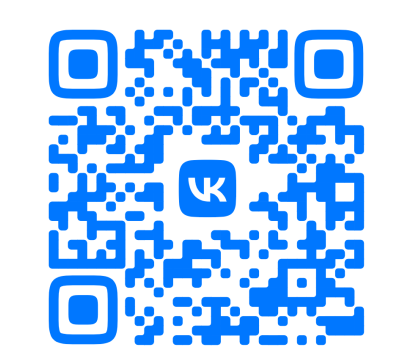

Vmoji пресс-релиз

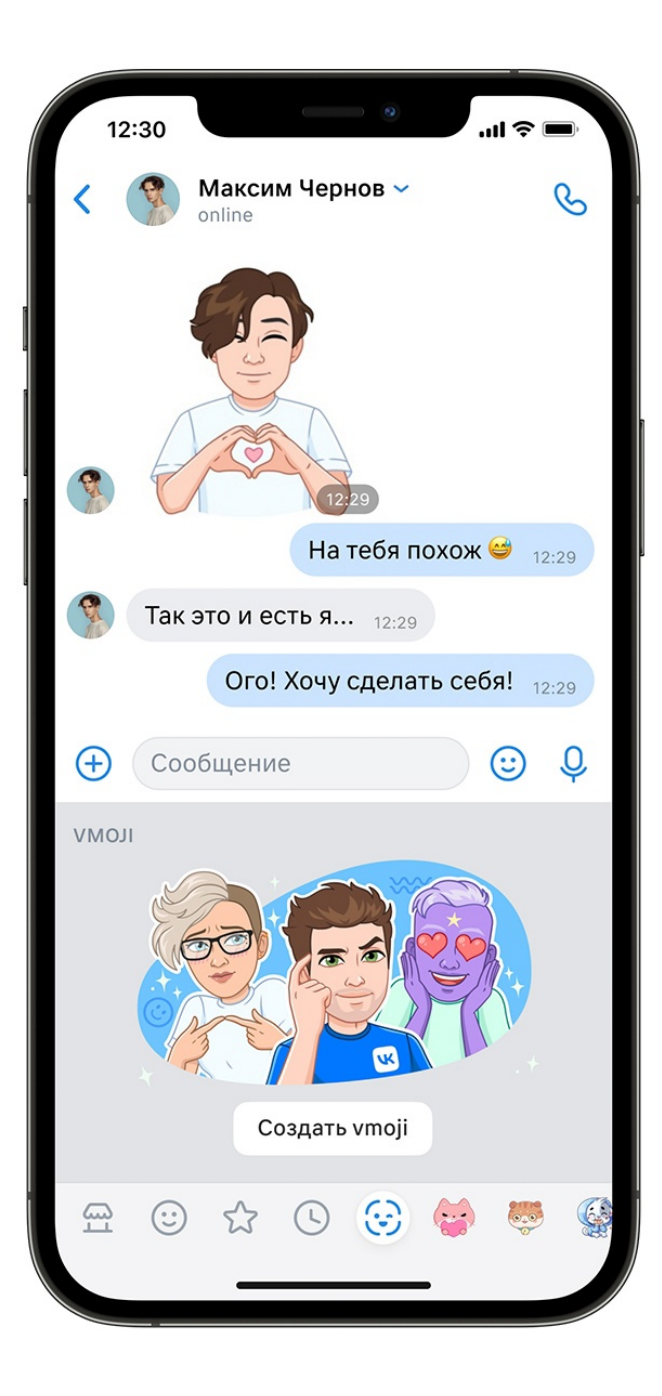

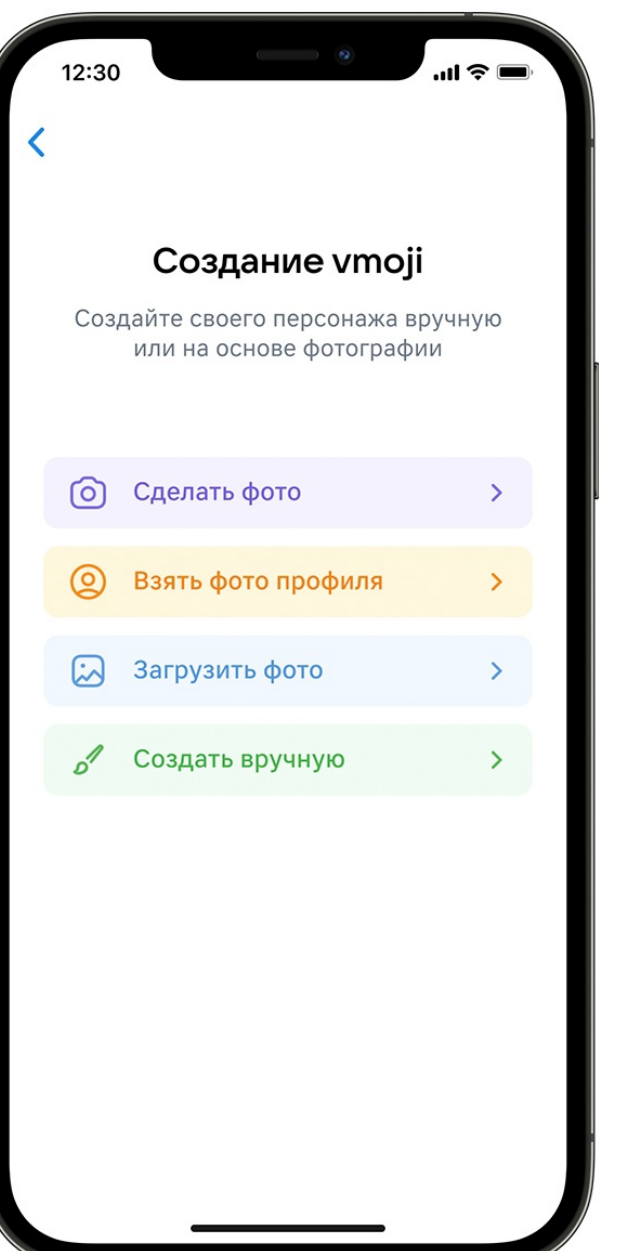

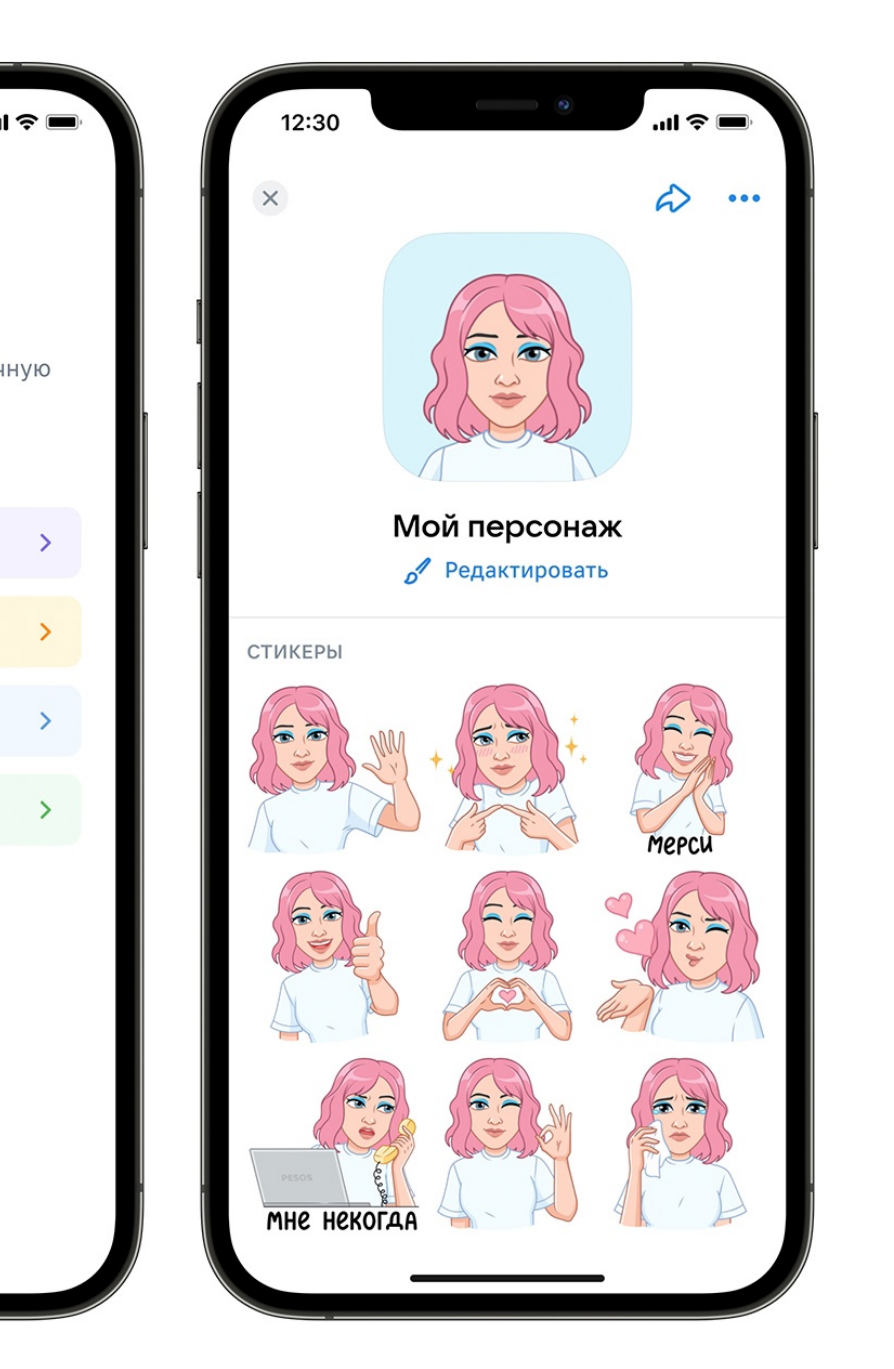

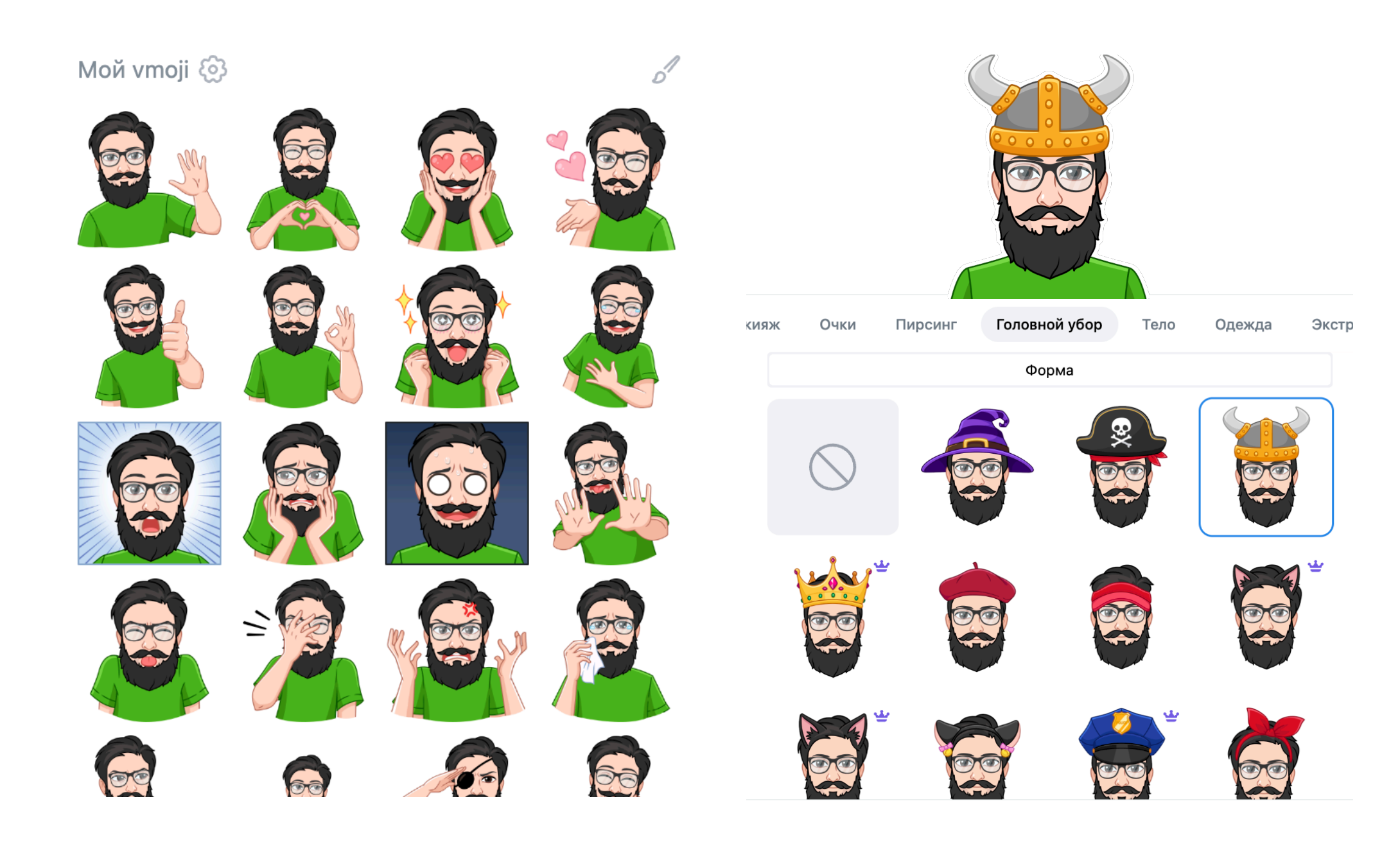

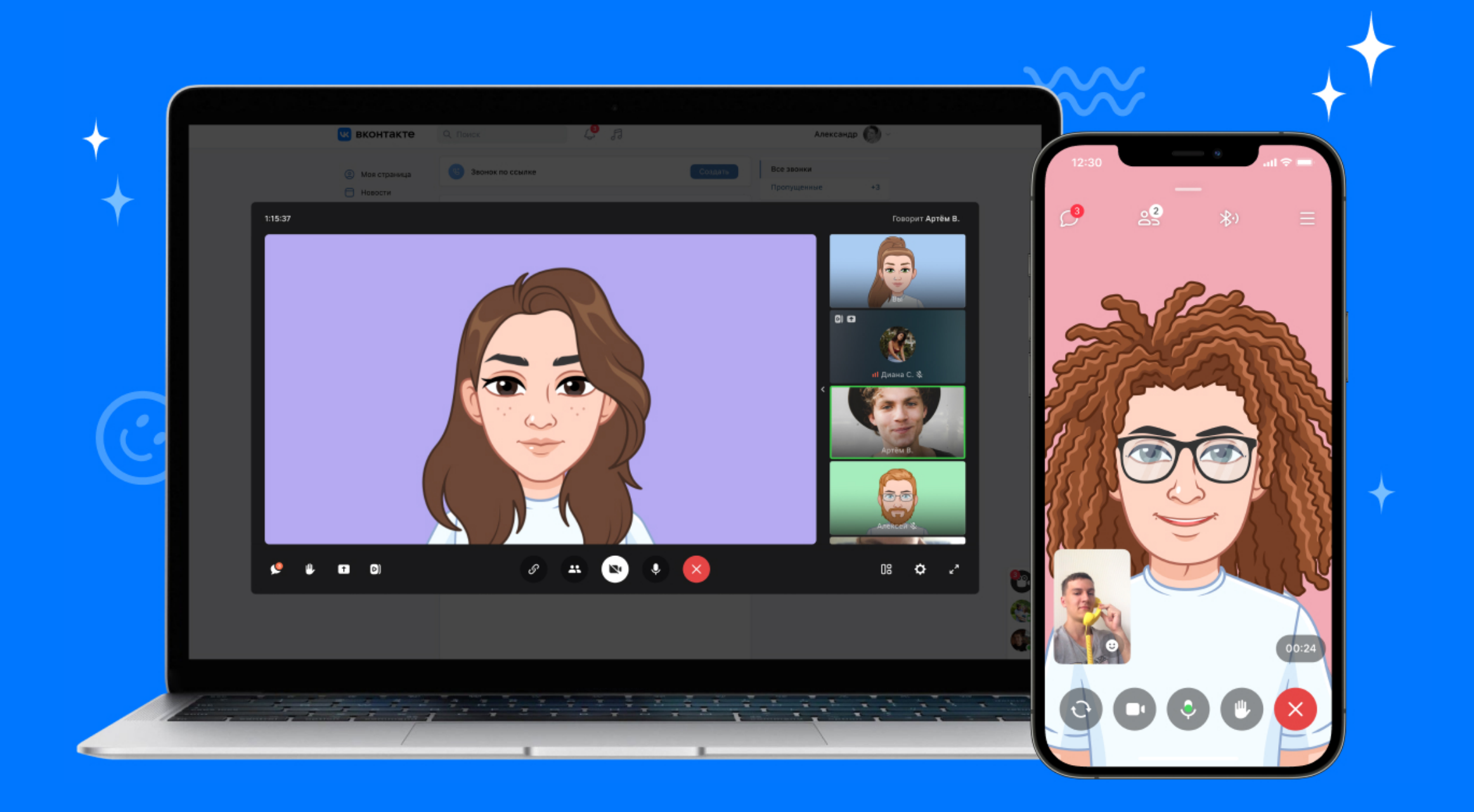

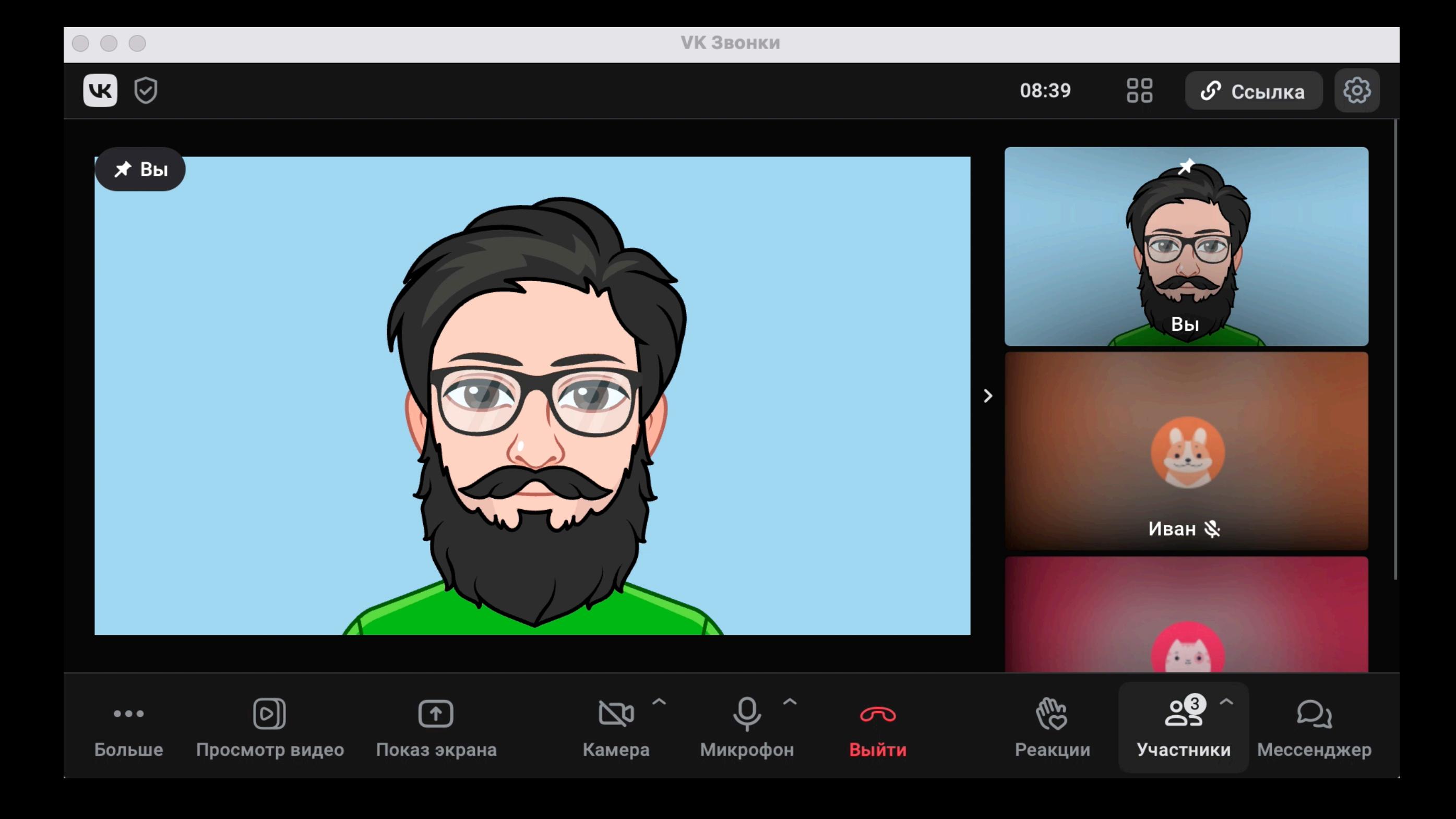

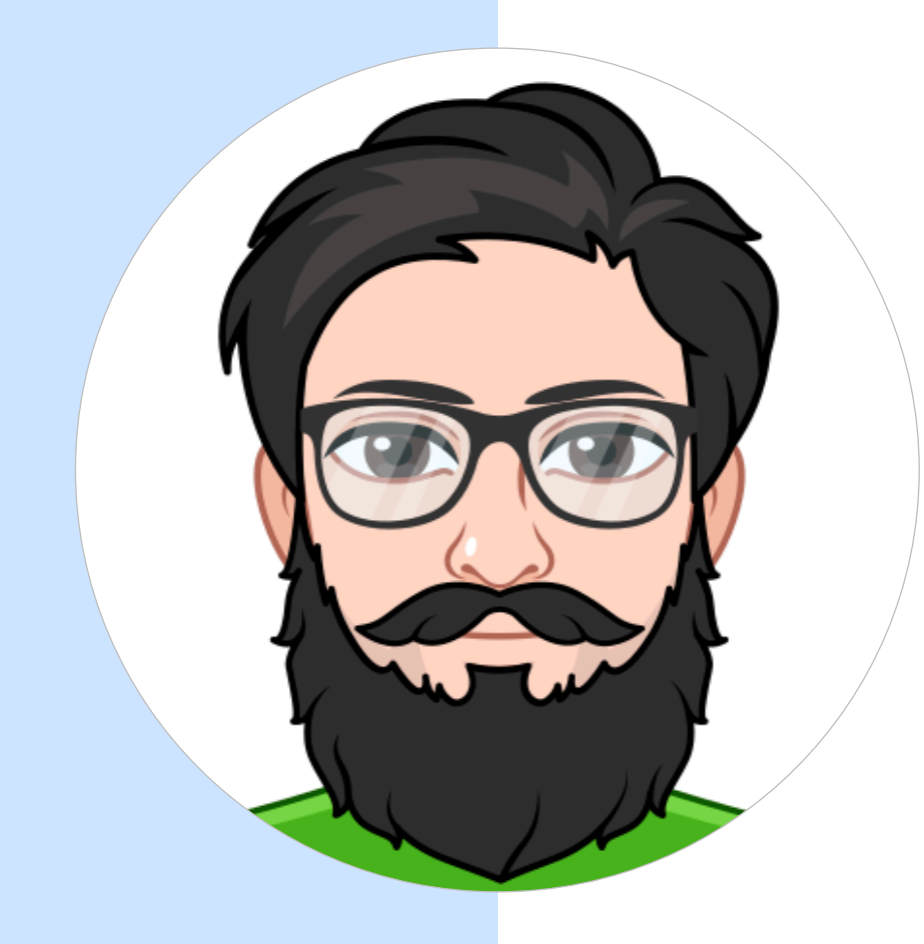

Vmoji — ваш представитель в виртуальном мире

- Vmoji можно использовать в качестве стикеров в переписке
- Vmoji может участвовать в звонке
- Своего персонажа можно редактировать

## Как реализована анимация

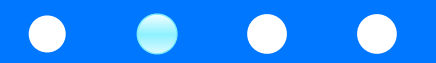

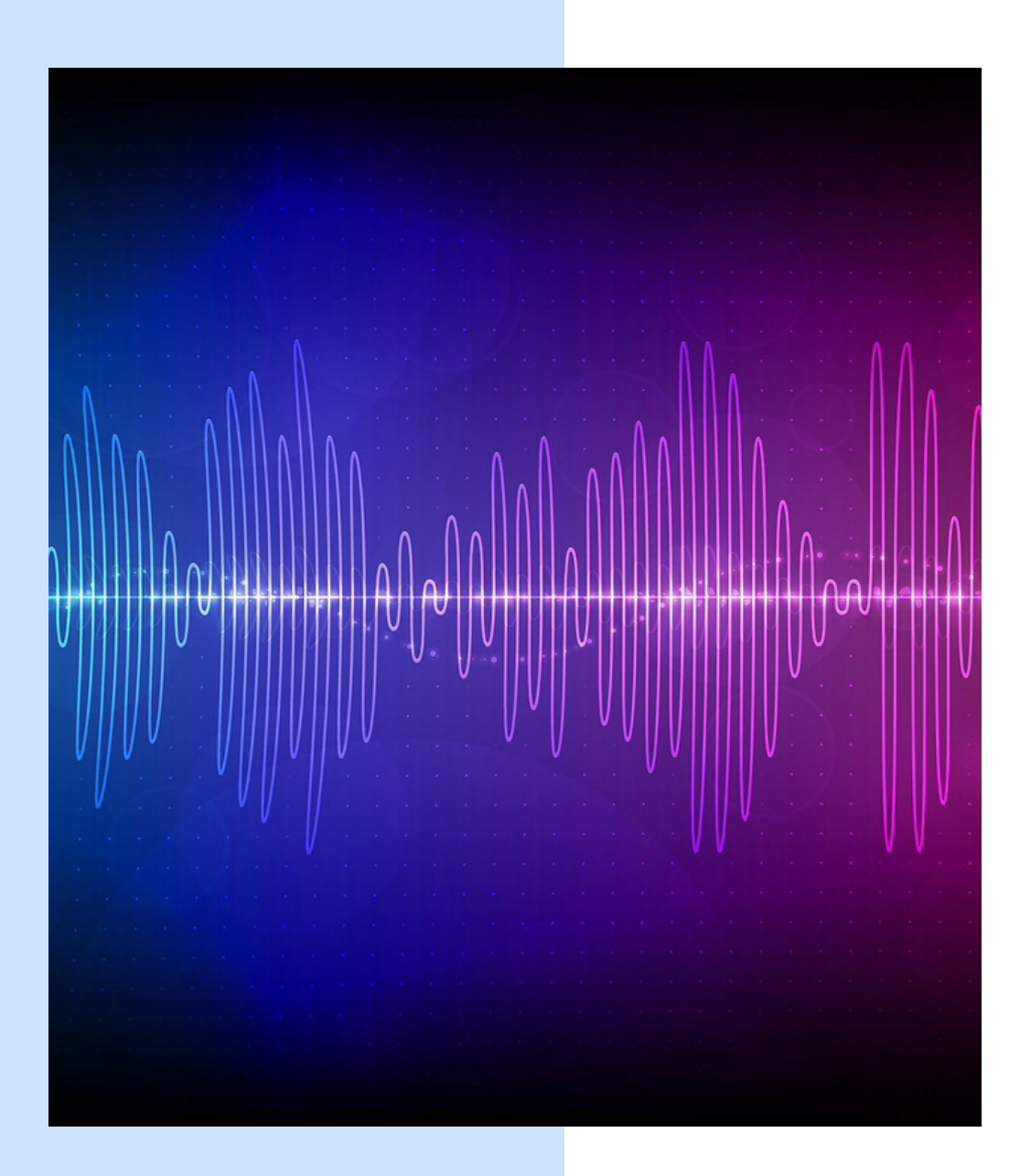

#### Голос пользователя

- Для анимации рта используется звук с микрофона
- Изображение с камеры не используется — её можно не включать
- Покачивание головой и моргание глаз не зависят от действий пользователя

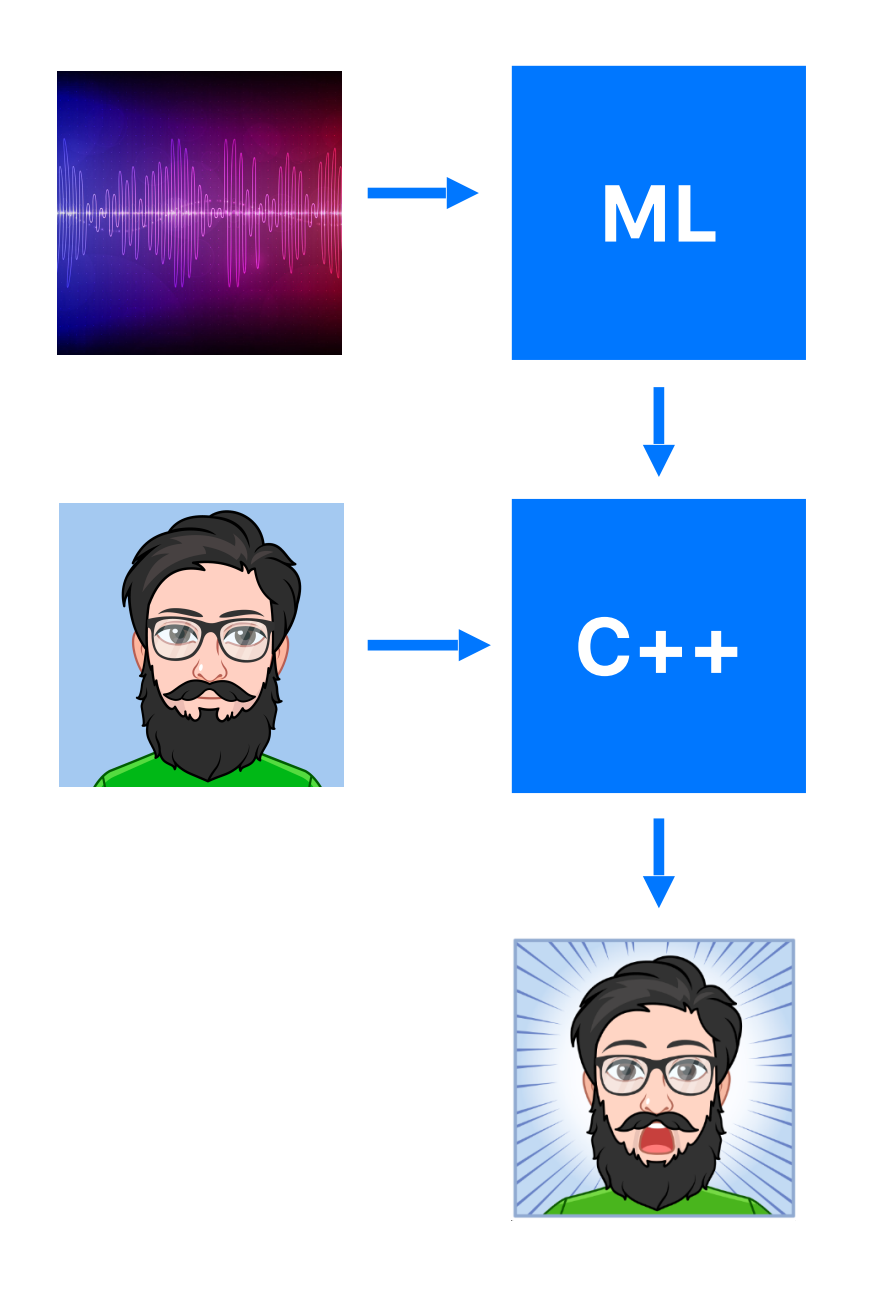

#### Общая схема

- Звук с микрофона подается в нейронную сеть
- На выходе сеть дает информацию о движении губ и рта пользователя
- Анимация рендерится на основе статичной картинки и данных от нейросети

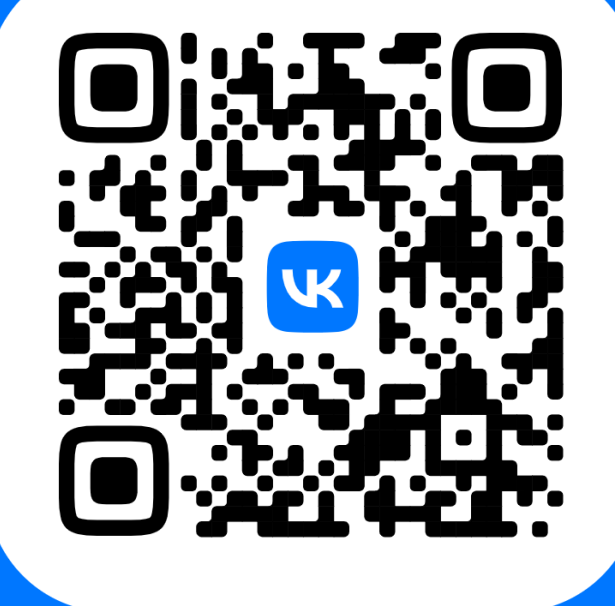

#### ССЫЛКА НА ПРОЕКТ **WAV2LIP**

#### Машинное обучение

- Вдохновлялись проектом Wav2Lip
- Анимируем SVG картинку, а не видео
- Нам необходима работа в real time

#### Вход нейросети

- Верх лица (красные точки)
- Звук с окном в 200 мс
- Вектор спикера
- Рекуррентный вектор для ОС

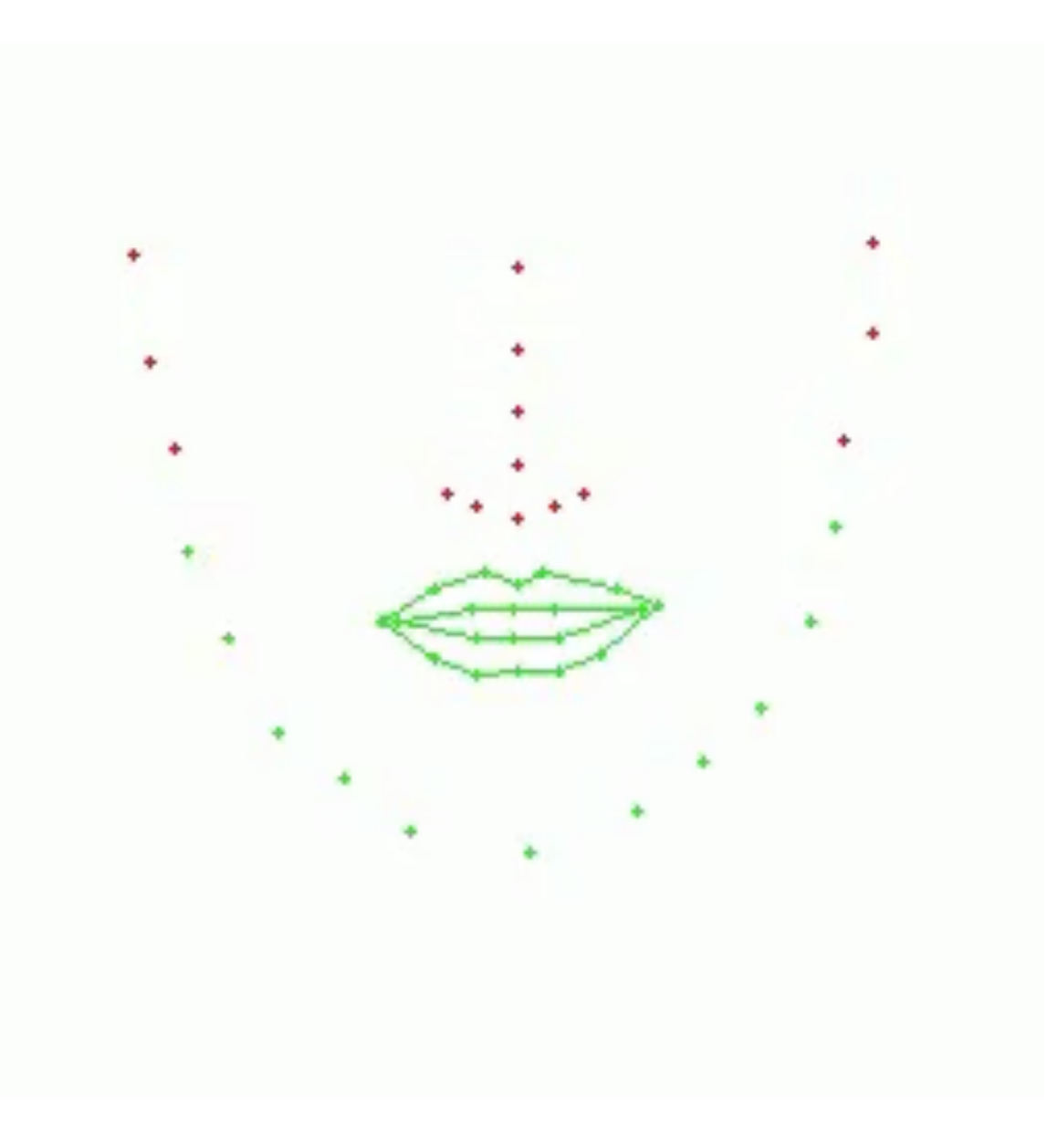

#### Вход нейросети

- Низ лица (зеленые точки)
- 31 точка на кадр
- 62 float на кадр
- 25 кадров в секудну

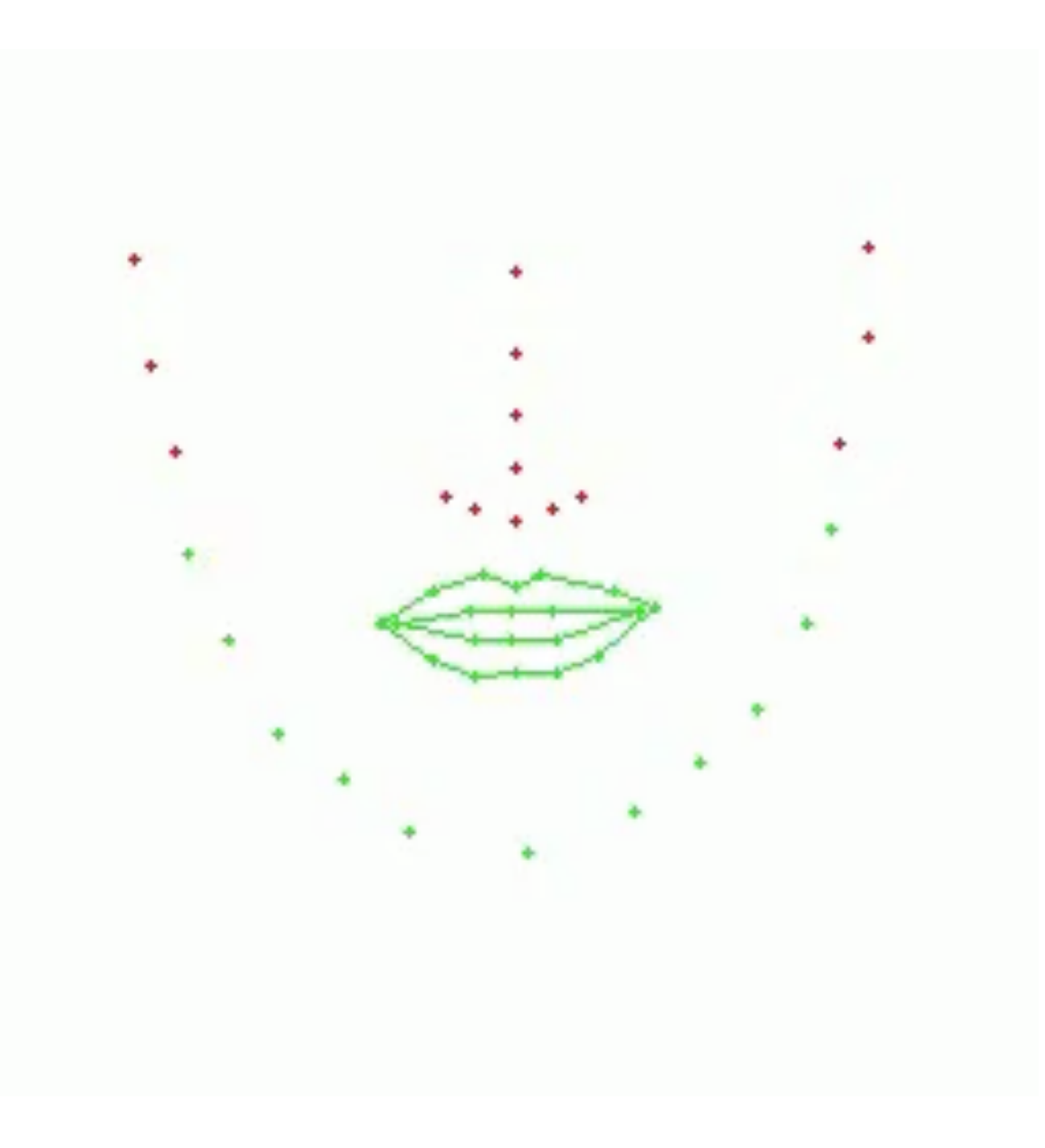

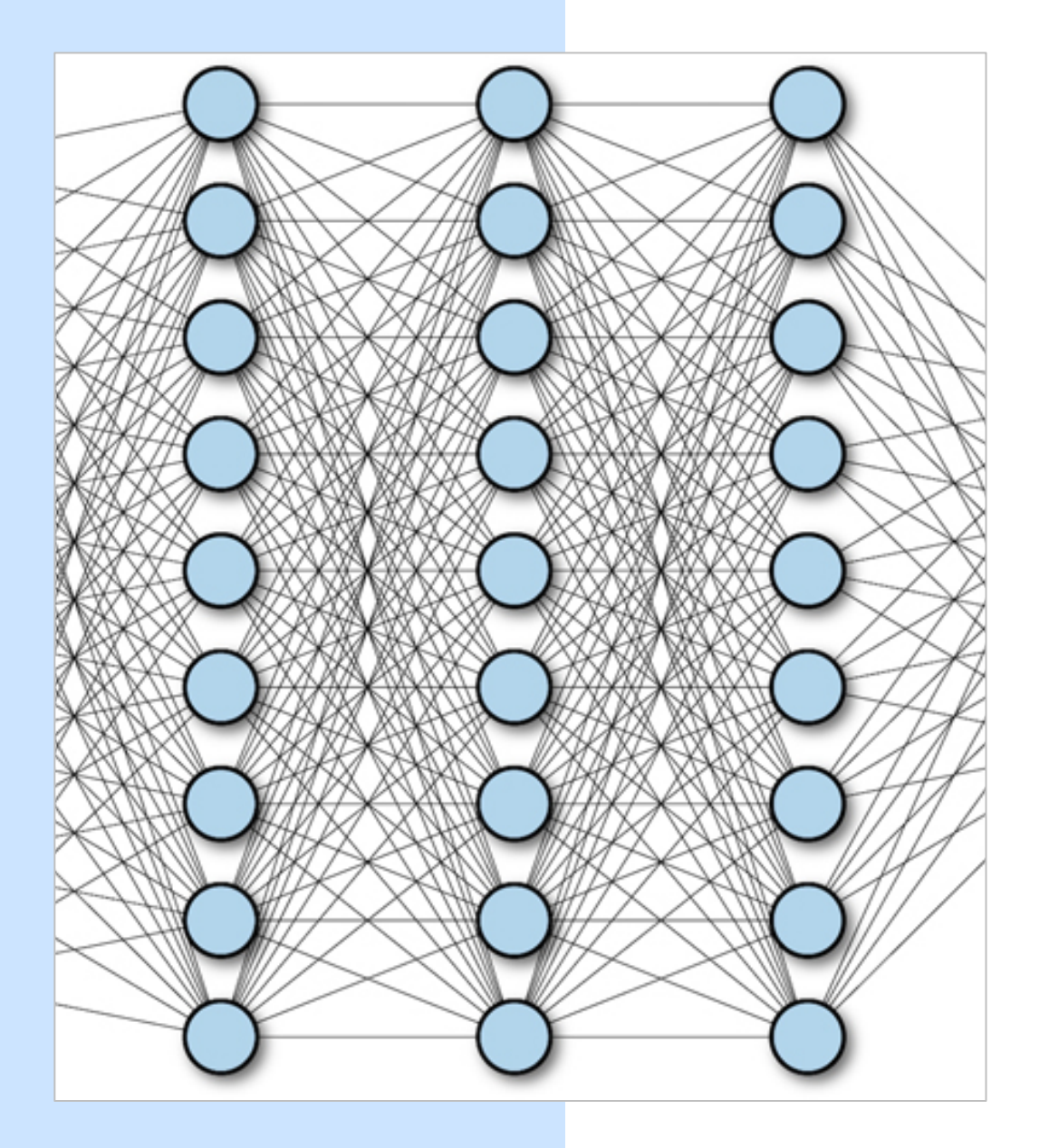

#### Требования к быстродействию нейросети

- Нейросеть должна работать в клиентском приложении
- В том числе на мобильных платформах
- Работа в режиме реального времени

#### Характеристики нашей нейронной сети

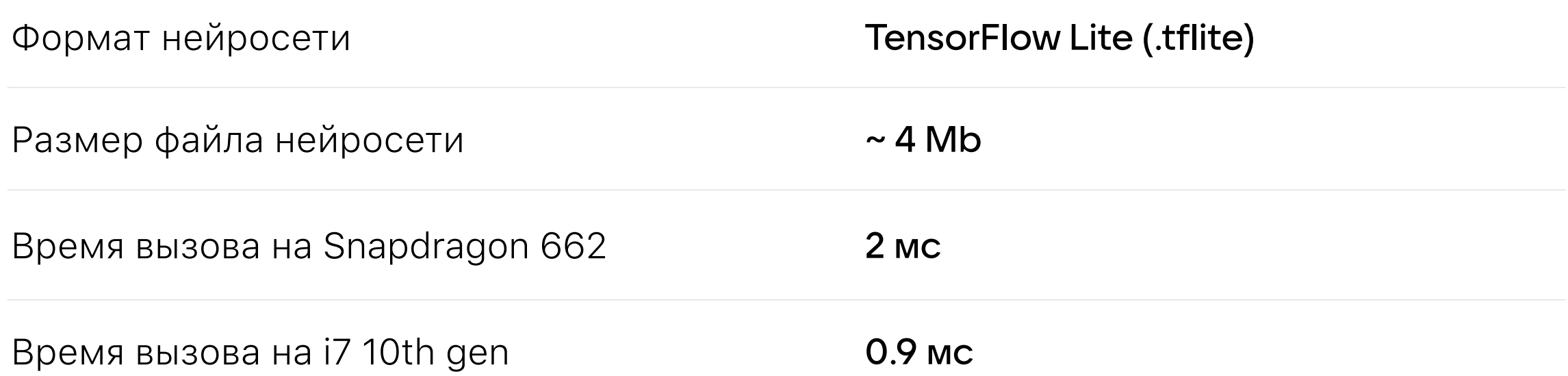

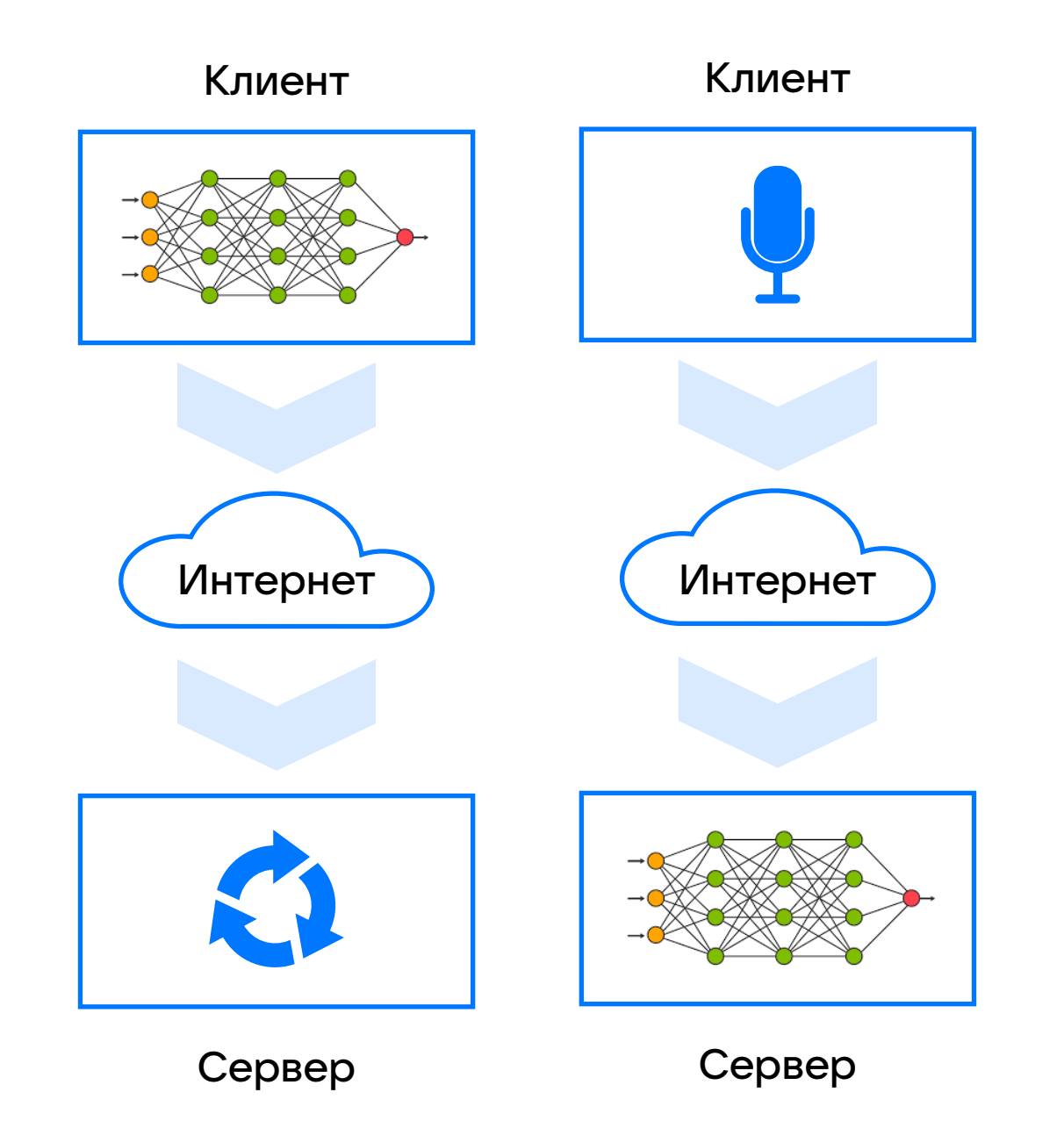

#### Где запускать нейросеть?

- Со звуком лучше работать ближе к его источнику
- Сетевая задержка
- Искажения из-за потерь в сети

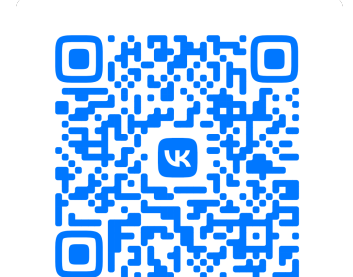

Доклад про звук в VK Звонках на VideoTech 2022

#### Отрисовка анимации по полученным точкам

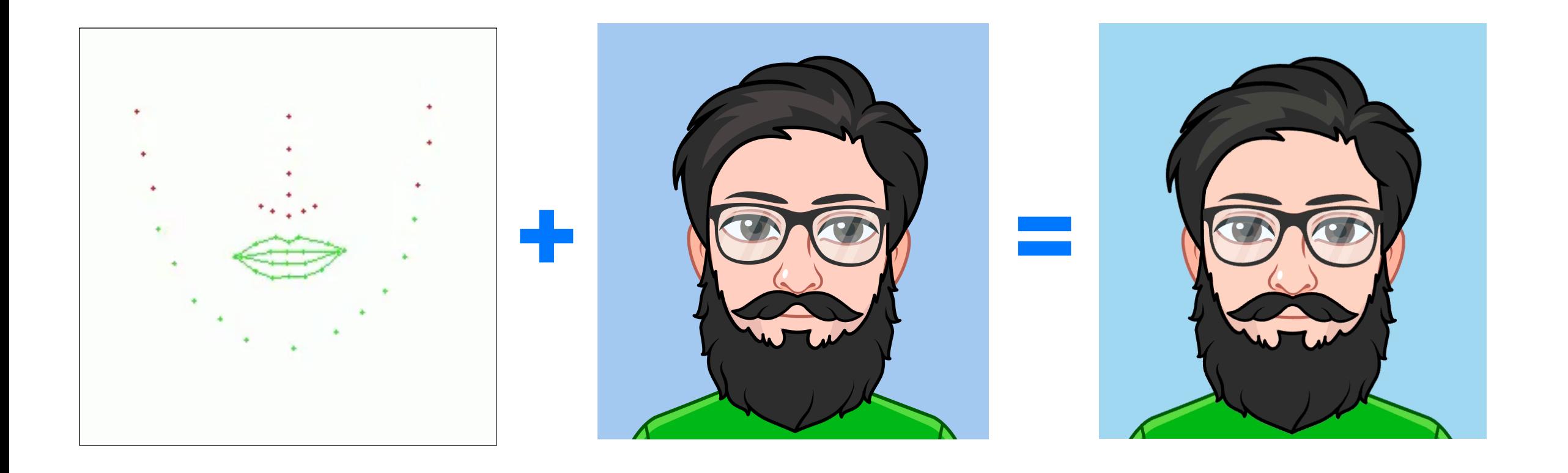

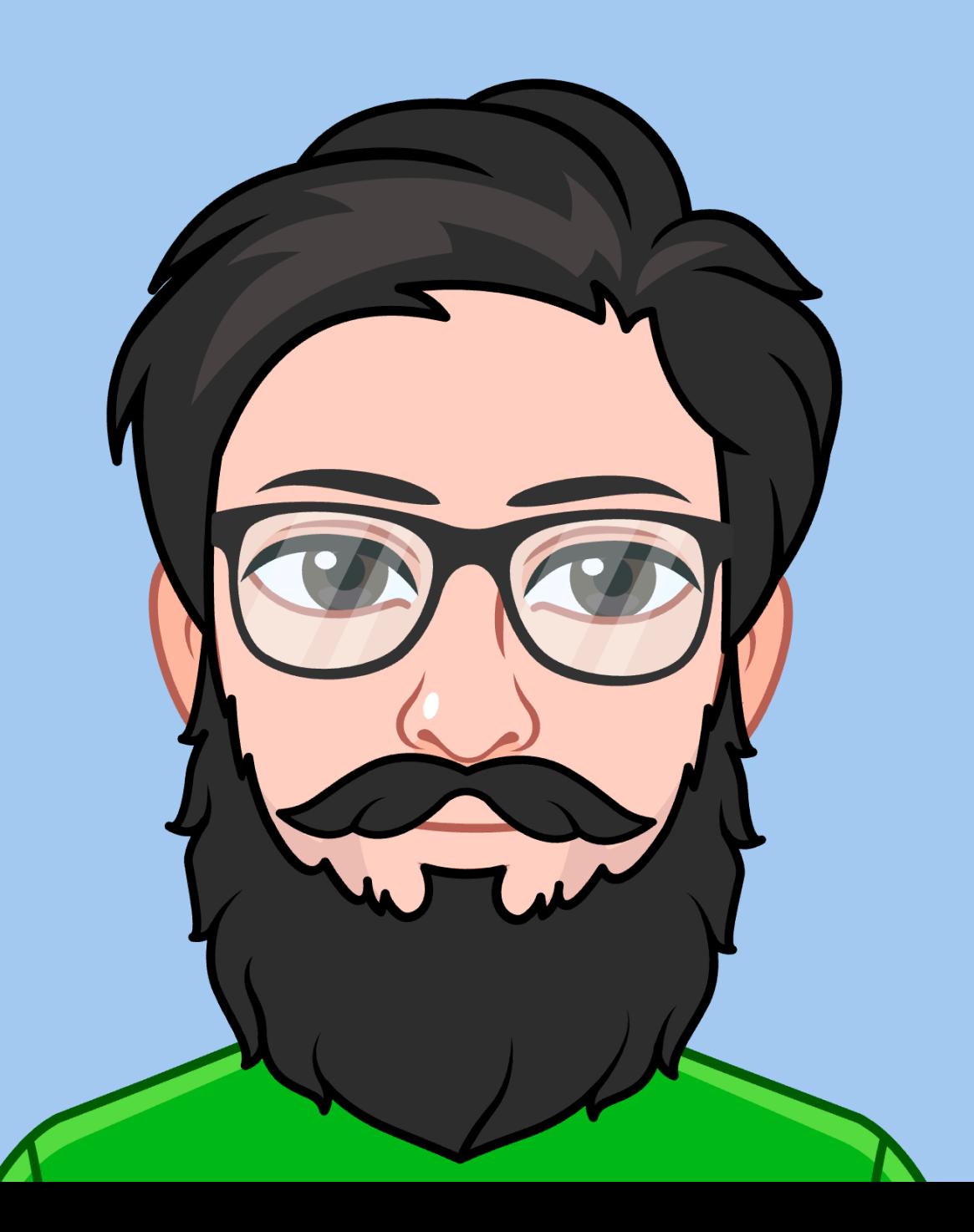

#### Рендер на клиенте

- Рендер из SVG
- Изображение высокого качества
- Нет артефактов сжатия
- Требуется разработка клиентского приложения

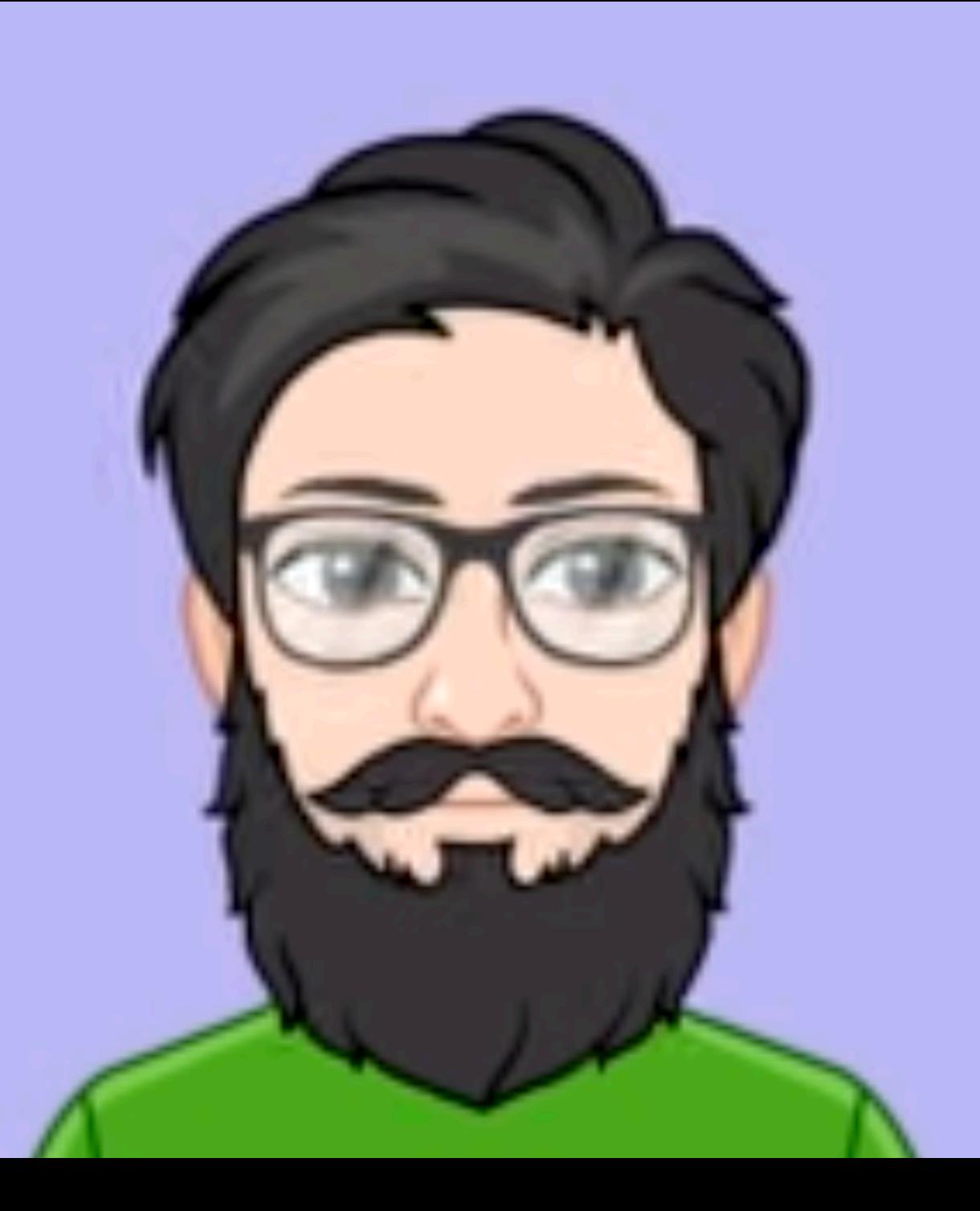

#### Рендер на сервере

- Не требуется разработка на стороне клиента
- Присутствуют артефакты кодека
- Степень сжатия и разрешение картинки зависит от пропускной способности сети

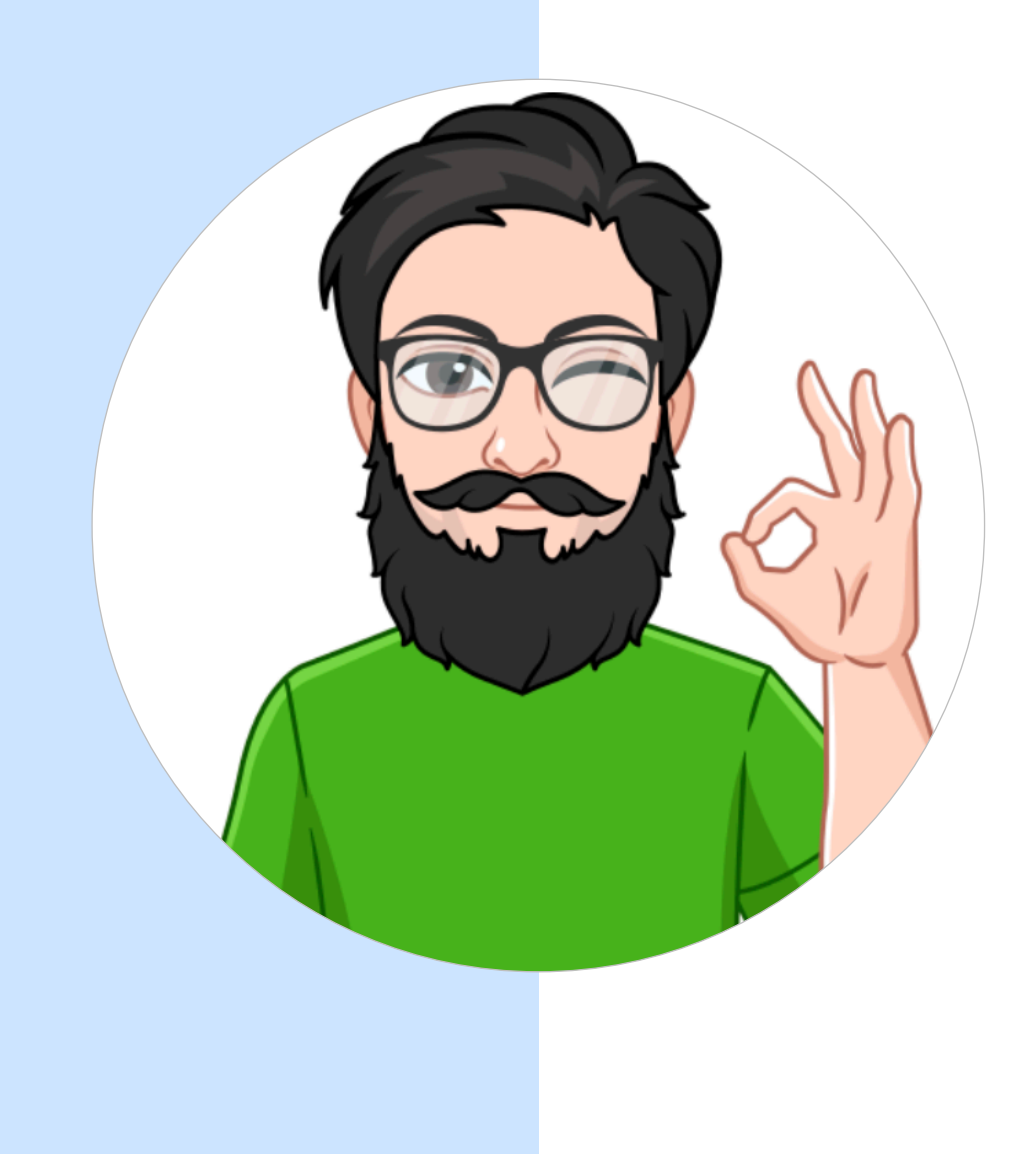

#### Анимация

- Для перевода звука в анимацию используется нейронная сеть
- На выходе нейросети координаты точек для анимации
- Анимация рендерится из картинки SVG
- Возможен рендер как на клиенте, так и на сервере
- Среднее время рендера кадра на сервере — 13 мс

Передача данных между пользователями

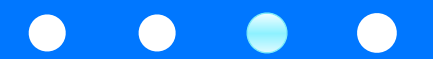

#### Передача точек между участниками

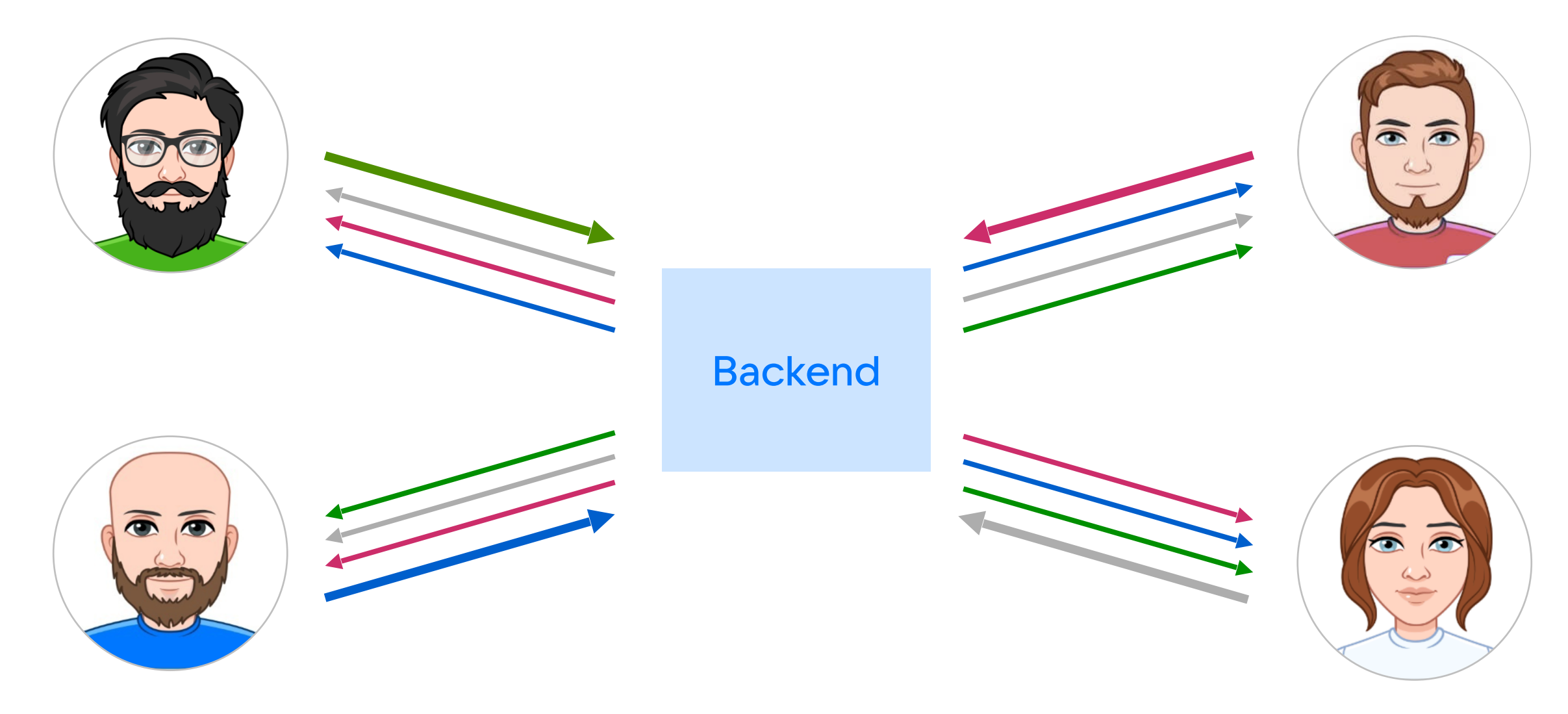

#### Функции клиента и сервера более подробно

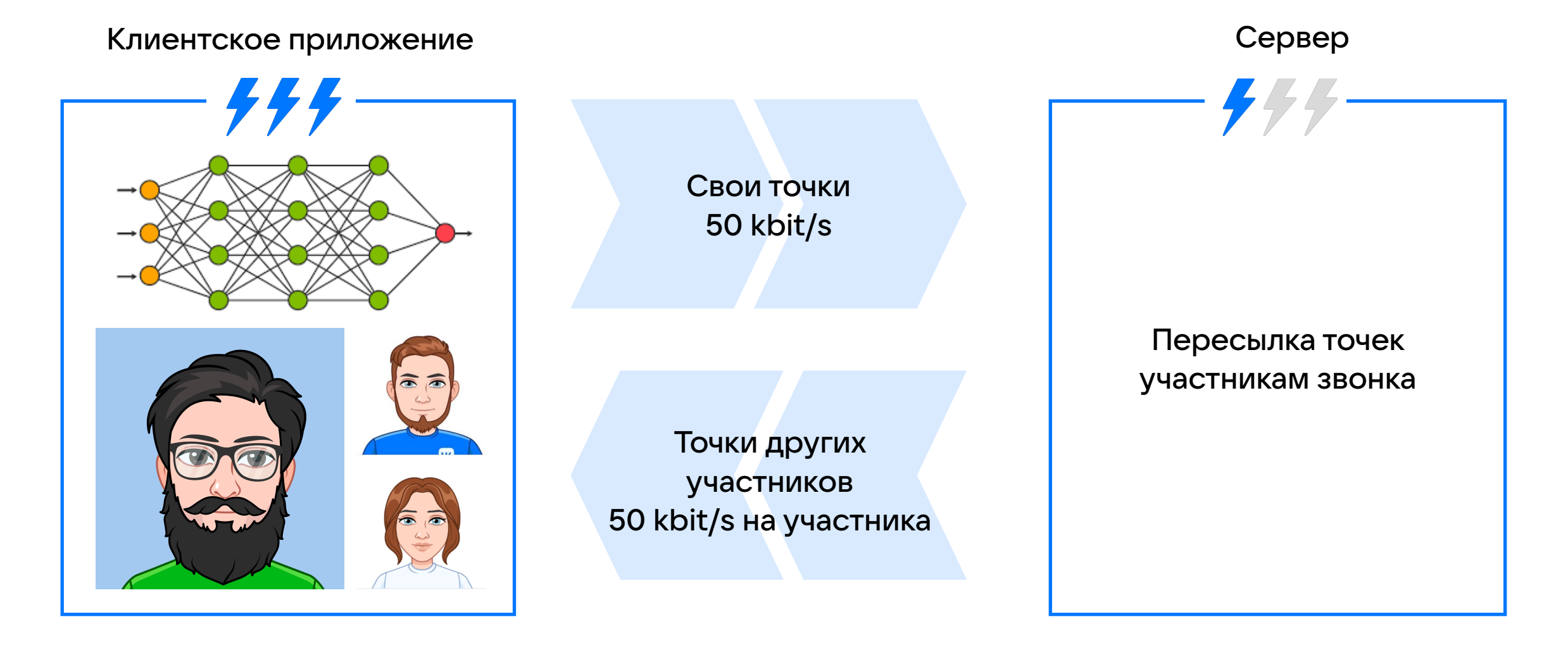

#### Нейронная сеть на сервере

#### Пересылка точек участникам звонка Клиентское приложение Сервер Звук 32 kbit/s Точки всех участников 50 kbit/s на участника

#### Полный фолбэк на сервер

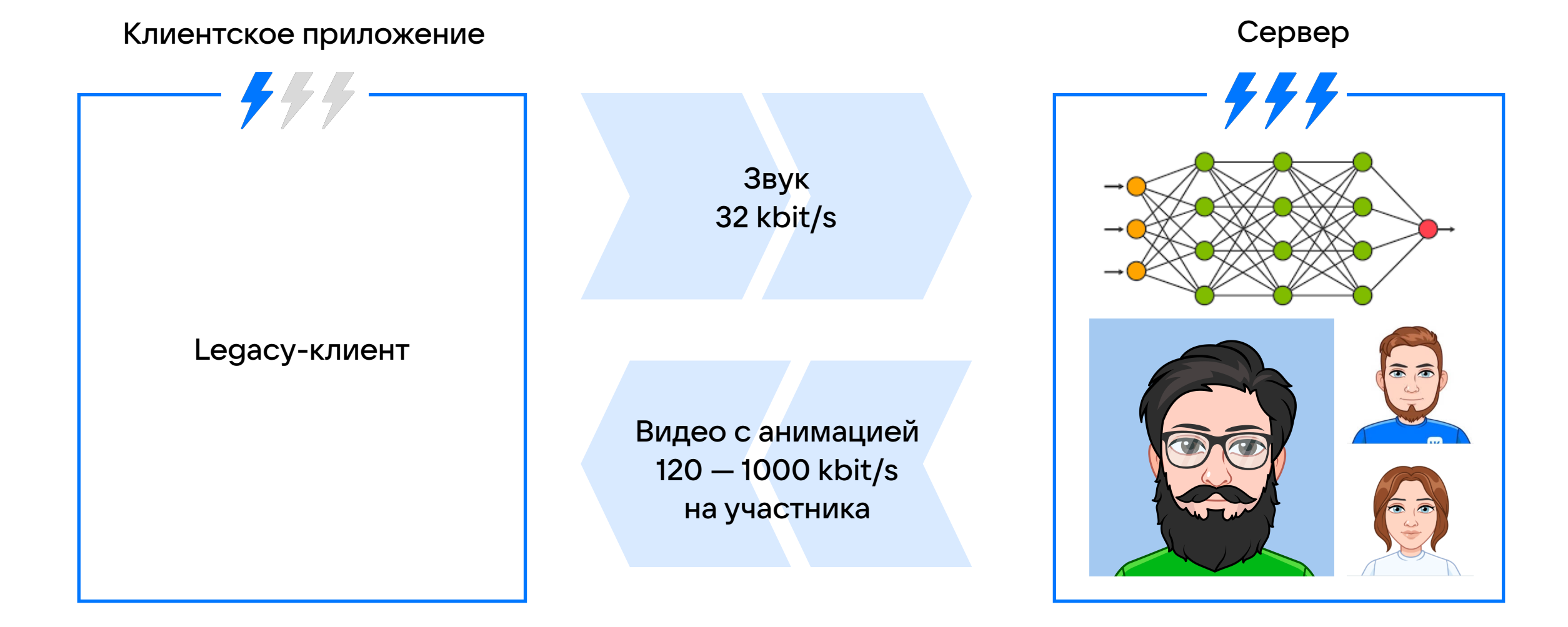

![](_page_30_Picture_0.jpeg)

### Как-то так оно всё и работает

- Всё участники передают свои точки на сервер
- Сервер раздает точки всем участникам
- Архитектура позволяет сохранить обратную совместимость со старыми версиями клиентов

## Обо что мы «споткнулись»

![](_page_31_Picture_1.jpeg)

![](_page_32_Picture_0.jpeg)

#### Перегенерация vmoji

- Продуктовое требование обновить vmoji в звонке, если пользователь его отредактировал
- Генерация картинки находиться на одном севера, а звонки на другом
- Пришлось добавлять коллбэк об изменении аватара

![](_page_33_Picture_0.jpeg)

#### Нейронная сеть на сервере

- Не учли, что если у клиента сильно ограничены ресурсы CPU, то запускать нейронную сеть нужно на бэкенде
- Пришлось делать запуск нейронной сети на бэкенде в сжатые сроки

#### Ранняя интеграция

![](_page_34_Figure_1.jpeg)

![](_page_35_Picture_0.jpeg)

#### Про что стоит не забыть в начале разработки фичи

- Загруженность всех вовлечённых команд
- Ранняя интеграция
- Обратная совместимость
- Полнота требований

## Спасибо за внимание!

![](_page_36_Picture_1.jpeg)

![](_page_36_Picture_2.jpeg)

![](_page_36_Picture_3.jpeg)